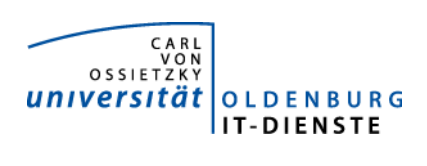

# Service ERP

Quartalsbericht 2-2018

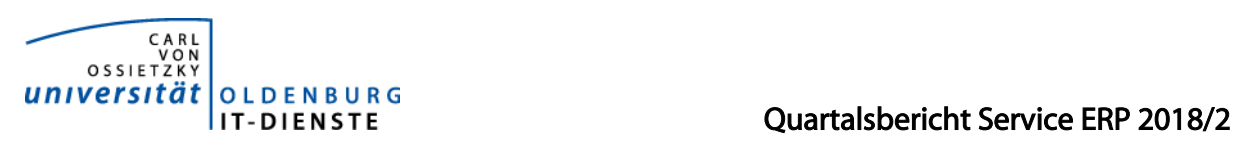

## 1. Verfügbarkeit

#### 1.1 ungeplante Systemausfälle

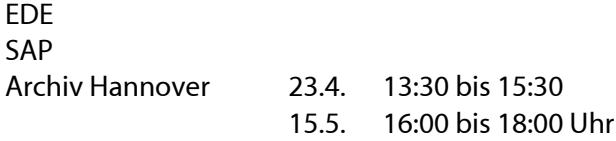

#### 1.2 geplante Systemauszeiten

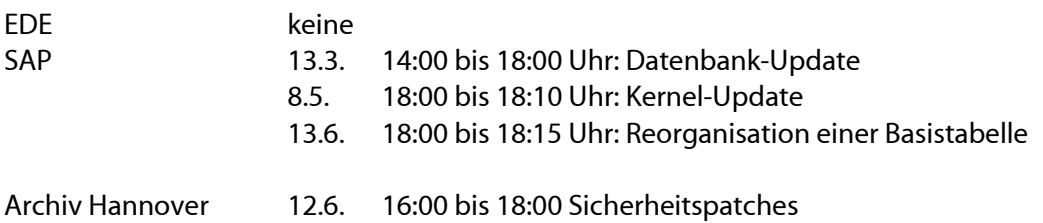

#### 1.3 Verfügbarkeitsstatistik

#### Verfügbarkeit Service Enterprise Resource Planning

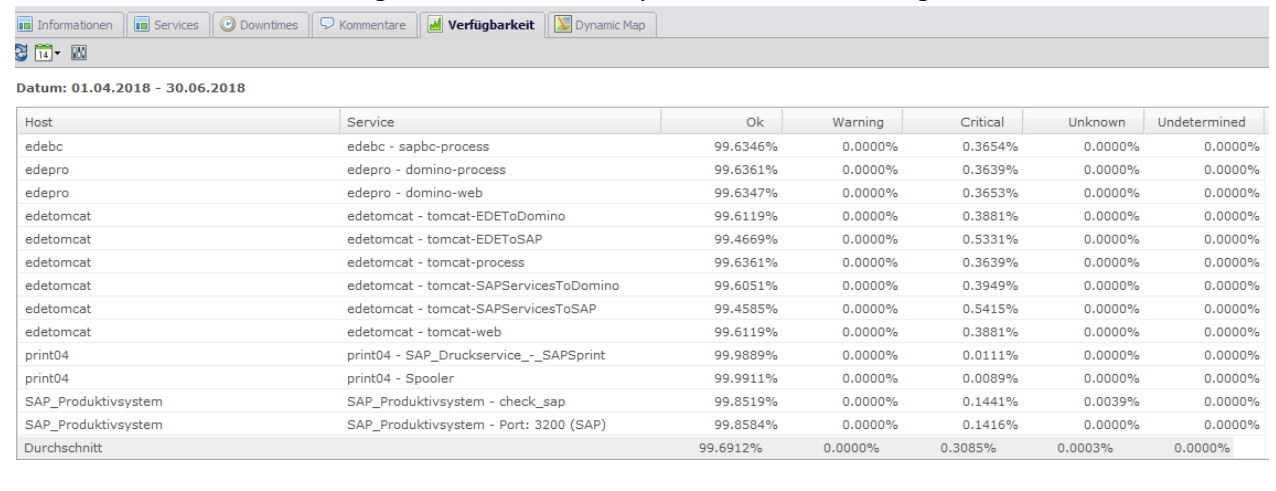

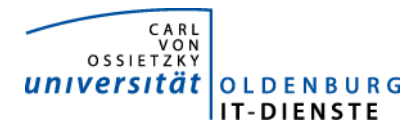

## Quartalsbericht Service ERP 2018/2

## 2. Leistungsindikatoren

#### 2.1 Performanceparameter

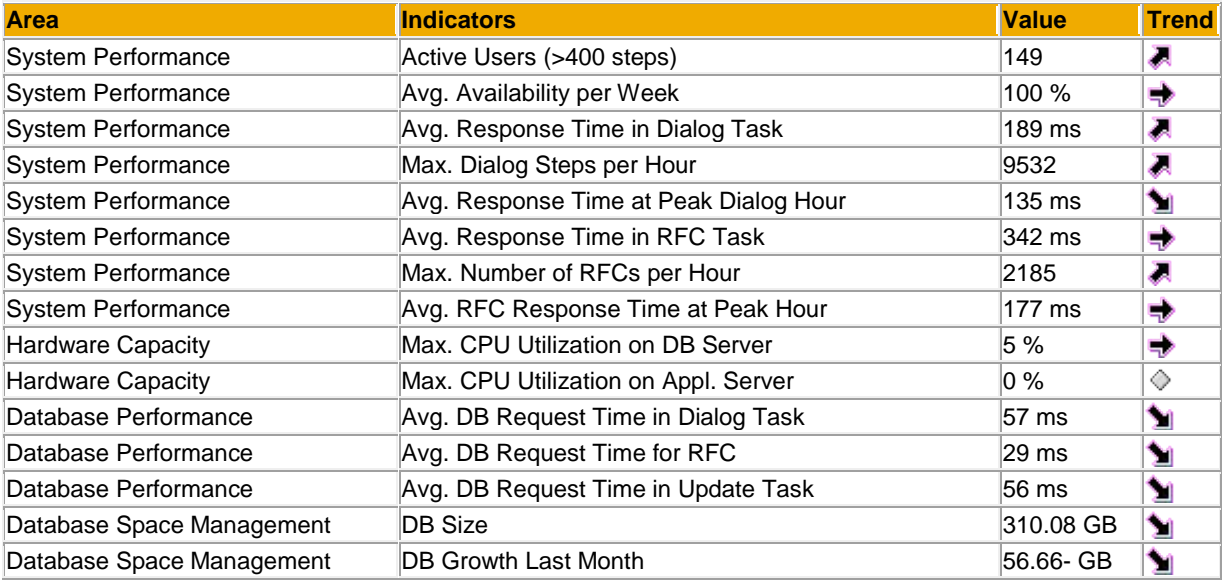

Quelle der Tabelle: SAP Early Watch Alert 2.7.2018 Die Parameter zeigen keine Auffälligkeiten.

#### 2.2 Auslastung des Systems

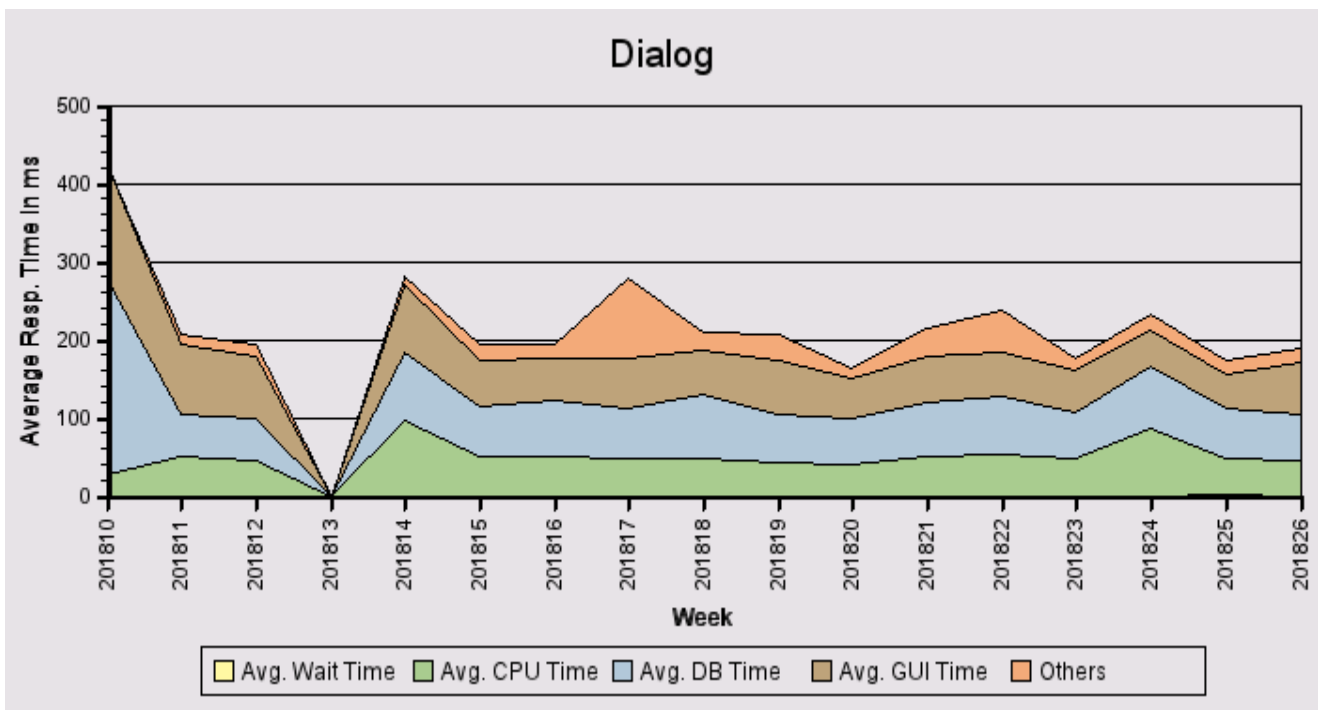

Es gibt im zweiten Quartal keine Auffälligkeiten bei den Antwortzeiten. Im ersten Quartal war die Messung zum Zeitpunkt des Datenbankupdates die Messung unterbrochen, daher der tiefe Einbruch.

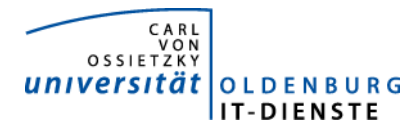

#### Total Activity: Transaktionen (Dialog und Batch) pro Woche in Tausend Dialog Activity: Transaktionen (Dialog) pro Woche in Tausend

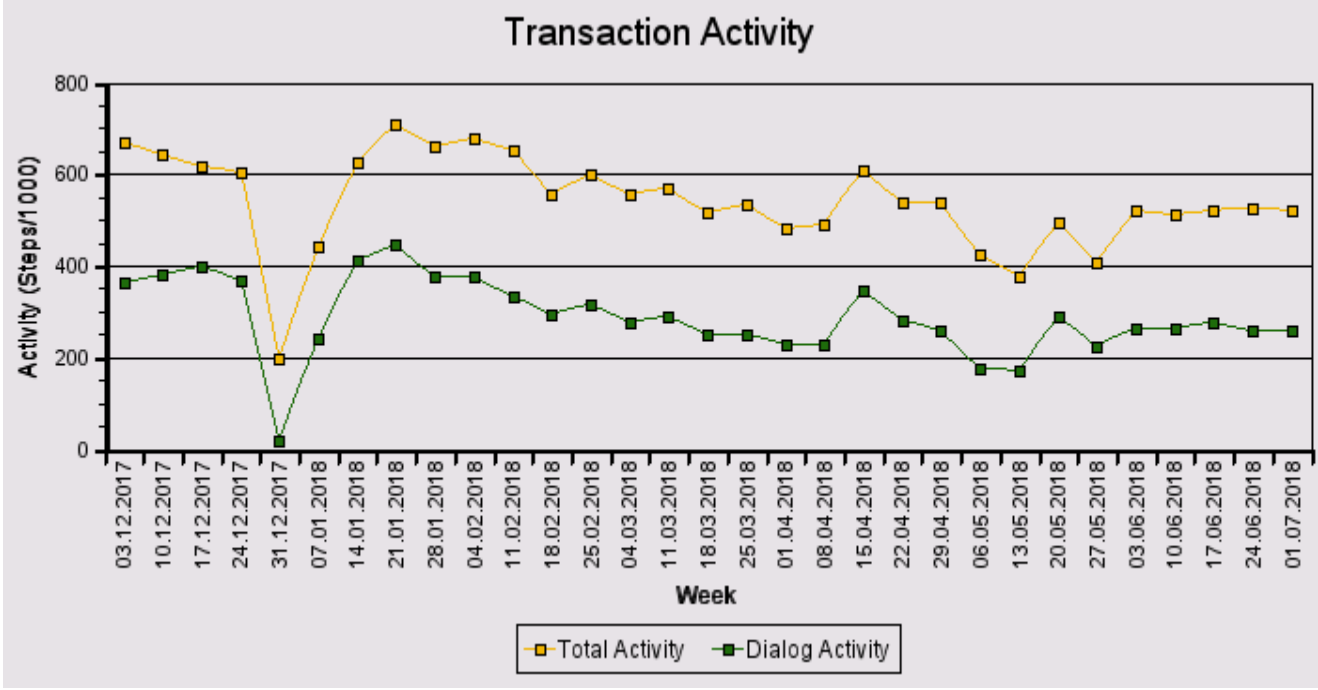

Die Grafik zeigt keine Auffälligkeiten. Der Abfall zum Jahreswechsel spiegelt wieder, dass die Universität geschlossen war.

#### Das "User Activity" Diagramm unten zeigt die Nutzer Aktivität im System über die Zeit.

- Total Users: Gesamtanzahl der Nutzer die sich in der jeweiligen Woche eingeloggt hatten.

- Active Users: Nutzer die mehr als 400 Transaktionen in einer Woche aufgerufen haben.

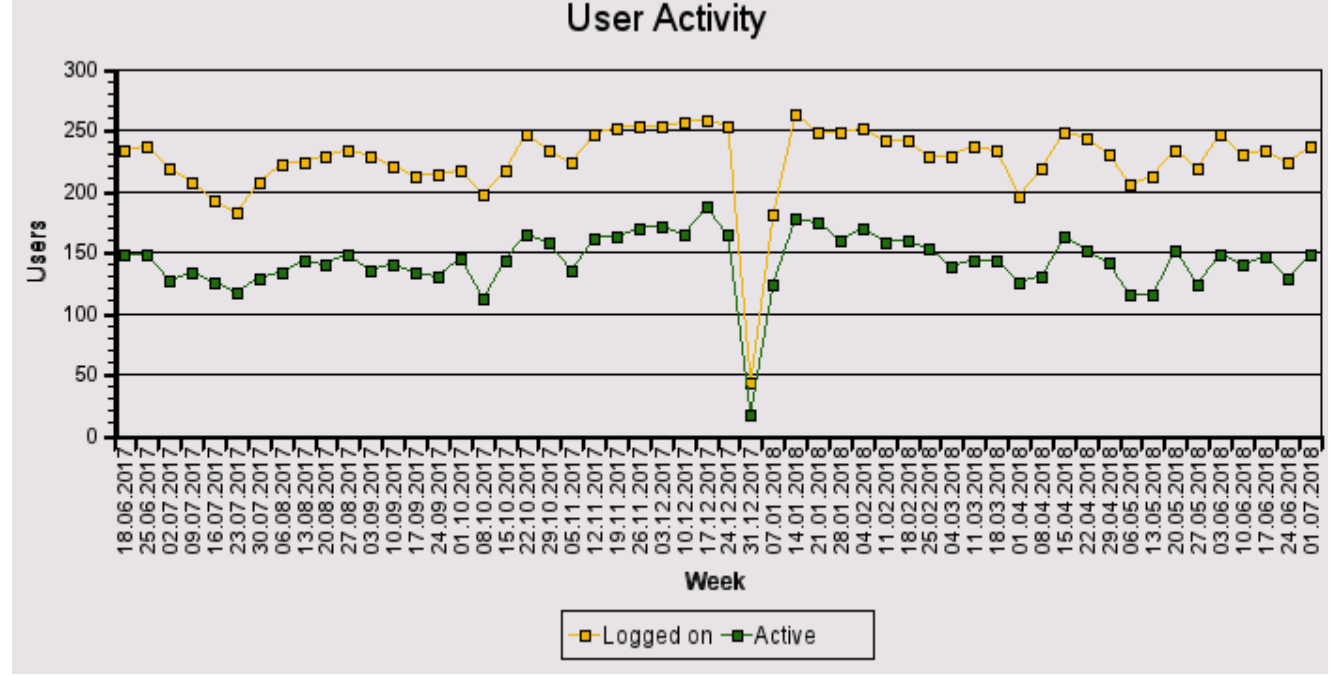

Die Anzahl der Nutzer bleibt im Wesentlichen gleich.

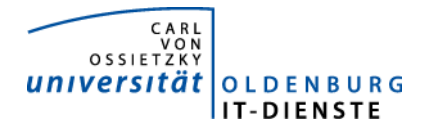

### 3. Tätigkeitsschwerpunkte:

#### 3.1 SAP Systemverwaltung:

• Diverse Systemoptimierungen, die die SAP im Rahmen der Early Watch Reports vorgeschlagen hat, wurden umgesetzt.

#### 3.2 Finanzbuchhaltung, Haushaltsmanagement:

- Die Webanwendung zur Verbuchung von Debitorenrechnungen und der Verwaltung der zugehörigen Verträge wurde in einem Prototyp dem Dez. 2 zum Testen übergeben. Der notwendige Upload der erstellten Belege in das Archiv bereitete Probleme, eine Lösung wurde aber gefunden, die Testphase kann jetzt fortgesetzt werden.
- Die Entwicklung des Workflow für das Anlegen der Stammdaten von Drittmittelprojekten im Controlling und Haushaltsmanagement wurde fortgesetzt. Festgestellte Fehler im Prototypen wurden korrigiert, die Spezifikation wurde endgültig abgeschlossen. Dokumente zum Workflow, Antragsformulare, Verträge Bewilligungsbescheide sollen zu den Stammdaten hochgeladen und ins Archiv gespeichert werden. Hierzu fehlt noch die notwendige Schnittstelle.
- Das Dez. 2 hat den Wunsch die Möglichkeit, Notizen zu Belegpositionen zu erfassen, auszuweiten. Es sollen die Positionen einzelner Nutzer voneinander getrennt werden können. Nachdem zunächst eine Lösung vorgestellt wurde, die sehr viele Möglichkeiten bot, wurde entschieden eine viel einfachere Lösung zu realisieren. Dies wird jetzt im Dez. 2 getestet.
- Die Schnittstelle zur Kreditoren- und Debitorenbuchhaltung, die von der Bibliothek für deren neue IT-Anwendung genutzt werden soll, wurde in Zusammenarbeit mit der Bibliothek konkretisiert und getestet. Die Schnittstelle zur Kreditorenbuchhaltung ist Ende September produktiv gegangen. Die Schnittstelle zur Debitorenbuchhaltung ist fertig, abe immer noch nicht produktiv, da Dez. 2 und Bibliothek sich noch nicht einig sind, wie das Mahnverfahren gestaltet werden soll.

#### 3.3 Materialwirtschaft:

• EDE soll auf die von anderen Anwendungen bereits genutzte moderne und besser zu verwaltende Web Application JBoss EAP umgestellt werden. Die Umstellungsarbeiten wurden abgeschlossen. Die Anwendung war für eine Woche als Betaversion im Parallelbetreib zum alten EDE produktiv. Die ersten Rückmeldungen der Bestellanfordernden sind positiv, bei der Nutzung durch die Beschäftigten im Dez. 2, sind noch kleine Korrekturen nötig, die im Juli abgeschlossen werden können.

#### 3.4 Controlling:

• Die neue Serviceplattform für die Promovierenden und Ihre Betreuenden sowie andere beteiligte Einrichtungen wurde fertiggestellt. Sobald der Personalrat seine Zustimmung erteilt hat, kann die Anwendung produktiv geschaltet werden. Der notwendige Datenabgleich zwischen den unterschiedlichen Personengruppen die promovieren wurde abgeschlossen. Dazu wurde zunächst in SAP abgeglichen, welche Personen, die in der Promotionsdatenbank eingepflegt wurden, immatrikuliert und welche beschäftigt sind. Daher konnte die neue Promovierendenstatistik mit allen geforderten Merkmalen pünktlich geliefert werden.

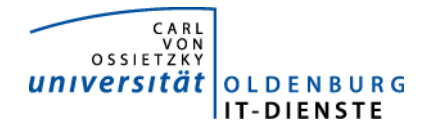

#### Quartalsbericht Service ERP 2018/2

Viele niedersächsische Hochschulen können nur manuell mit sehr hohem Aufwand die Daten für die Statistik liefern. Anschließend wurde alles vorbereitet, damit den Konten dieser Personen im Identity Management die Rolle Promovend zugewiesen werden kann. Dies darf erst mit der Freigabe für den Produktivbetrieb erfolgen. Promovierende die weder immatrikuliert noch beschäftigt sind, aber bereits ein Gastkonto haben, erhalten die Rolle Promovend am vorhandenen Gastkonto. Für Promovierende die bisher noch gar kein Konto haben wird dann ein Gastkonto mit der Rolle Promovend erstellt. Ziel ist, dass jeder in Stud.IP angemeldete Benutzer der promoviert, seine Stammdaten und Veranstaltungen zur Promotion angezeigt bekommt und bei wenigen definierten Merkmalen eigenständig Änderungen vornehmen kann.

#### 3.5 HCM:

- Die SAP Supportpackages F6 bis F9 wurden produktiv gesetzt.
- Ein neuer Workflow zur Nutzung in der Personalabrechnung für die Beschäftigten nach TV-L wird erarbeitet. Ziel ist die Unterstützung bei der Erstellung von Dokumenten und deren Versand an einzustellende Beschäftigte.
- Es wurde ein Funktionsbaustein erstellt mit dem in SAP erfasste Abwesenheiten an die Zeiterfassung übergeben werden können. nach Einspruch des Personalrats darf dieser Service jetzt nicht genutzt werden.
- Die Lohnsteueranmeldung wurde auf ein neues Datenformat umgestellt.
- Die neuen Merkmale für die Hochschulpersonalstatistik wurden bereitgestellt und werden zum Teil automatisch aus der Promovierendendatenbank befüllt. Dies erlaubt der Datenabgleich zwischen den eingetragenen Personen in der Promovierendendatenbank mit den Personalstammsätzen. Um die Statistik möglichst fehlerfrei liefern zu können, wurden zusätzliche Plausibilitätsprüfungen eingebaut.
- Die Begrüßungsmail an neue Beschäftigte mit Informationen zur Nutzung von Stud.IP als Portal der Universität wird jetzt auch in englischer Sprache erstellt und kann bei Bedarf an einzelne Personen erneut versandt werden.
- Da das Dez. 1 ankündigt, zukünftig die Organisationseinheiten in SAP eindeutig zu pflegen und Vorgesetzte in den Organisationseinheiten zu pflegen, wurde damit begonnen zu konfigurieren, wie diese Daten an das Identitymanagement übergeben und dort weiterverarbeitet werden können.
- Diverse Änderungen an Auswertungen wurden von den Dezernaten 1 und 2 angefordert und bereitgestellt.
- Die IT-Dienste haben vom Leiter des Dez. 2 den Auftrag erhalten einen elektronischen Workflow für den Genehmigungsprozess zu Dienstreisen zu erstellen. Der Prototyp wurde vorgestellt, erforderliche Änderungen wurden eingebaut und das Ergebnis neu vorgestellt. Problematisch ist die Abbildung der Genehmigungsstellen. Da diese nicht als Stammdaten gepflegt werden und diese daher nicht abgerufen werden können, war zunächst festgelegt worden, dass der Antragsteller, bzw. der Budgetverantwortliche der benannten Finanzstelle die weiteren Genehmiger bestimmt. Diese Regelung wird nun als zu fehleranfällig betrachtet. Zumindest für die genehmigende Stelle, soll eine Tabelle mit den möglichen Personen hinterlegt werden. Damit ist kann aber trotzdem nicht geschlossen werden, wer für welchen

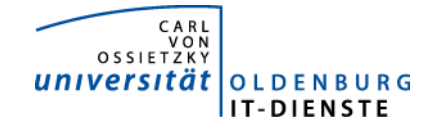

Antragsteller der Genehmiger ist. Erneut verzögert sich die Bereitstellung eines elektronischen Workflows wegen des Fehlens einer, in einer IT-Anwendung abgebildeten, eindeutigen Organisationsstruktur mit Rollenzuordnungen zu Stellen.

Da das erarbeitete Konzept von den Fakultäten als nicht praktikabel bezeichnet wird, wurde nun der Auftrag erteilt, den elektronischen Workflow nach der Genehmigung einer Reise durch die/den frei auswählbaren namentlich benannte(n) Finanzstellenverantwortliche(n) abzubrechen und die weiteren Unterschriften auf einem auszudruckenden Formular einzuholen. Nach der Genehmigung durch die/den Finanzstellenbeauftragte(n), soll die Reise aber vorgebucht werden, so dass die angegebenen Reisekosten als Obligo auf der Finanzstelle ausgewiesen wird. Auf dem Ausdruck soll die angelegte Reisenummer ausgedruckt werden, so dass die Beschäftigten in der Reisekostenabrechnung die Grunddaten der Reise abrufen können.

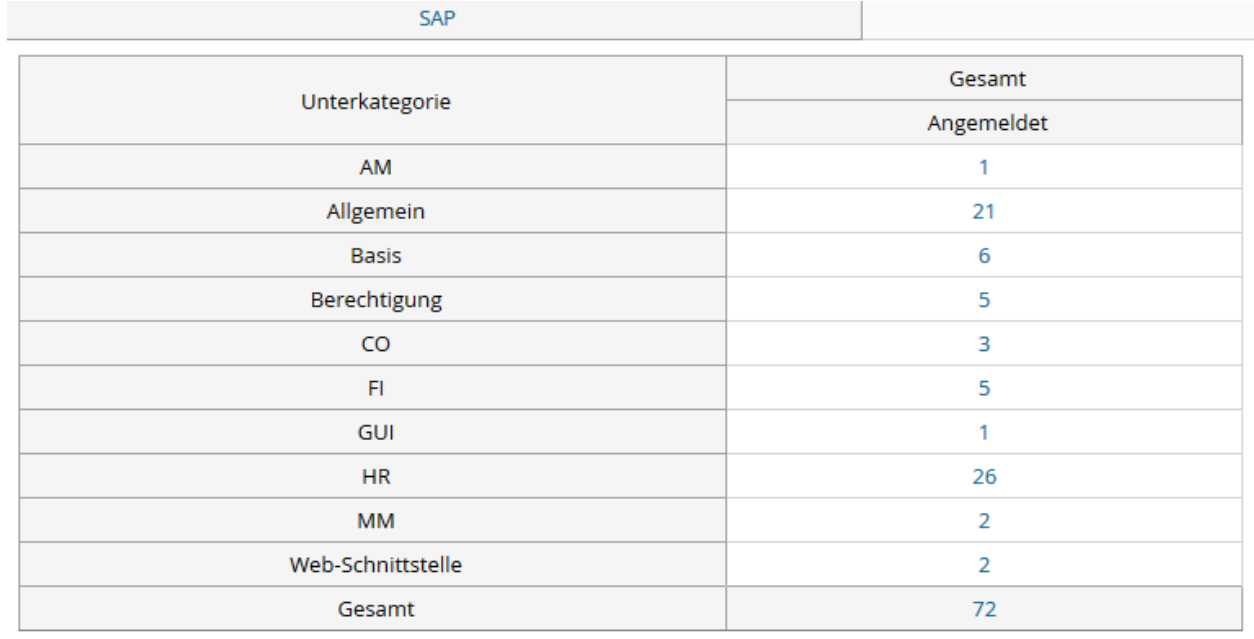

## 4. Incidents und Anforderungen

Quelle TOPdesk Quartalsbericht